## **FORMALISMES DE DESCRIPTION DE L'ARCHITECTURE**

#### **I. INTRODUCTION**

Il faut signaler dès maintenant qu'il s'agit là de descriptions de types combinatoires c'est-àdire qui ne font pas intervenir le temps. Ce dernier sera considéré dans une étape bien avancée. Concernant le premier type (combinatoire), trois grands formalismes peuvent coexistés pour décrire les architectures **:**

- FLOT DE DONNEES (DATAFLOW),
- STRUCTUREL : INTERCONNEXION DE COMPOSANTS
- COMPORTEMENTAL : ALGORITHMES

Il s'agit, dans ce qui suit, de décrire chacune de ces descriptions.

### **II. DESCRIPTION EN FLOT DE DONNEES** (**DATAFLOW**) :

Dans cette technique, on décrit simplement les équations booléennes que l'on veut implémenter. Les instructions qu'on peut rencontrer dans ce type de description sont au nombre de trois:

- 
- 
- … <= … **--** concurrent affectation **…** <= ... when ... else ... ■ ■ → concurrent selective affectation with … select …  $\leq$  … when …
- 
- $\infty$  A réserver aux plus petits circuits pour des raisons de lisibilité

Certains exemples donnés ci-dessous sont déjà traités dans les paragraphes précédents, cependant pour mettre les choses en place, ces exemples sont repris dans cette partie qui leurs convient bien.

#### Exemple 1: Half Adder

Un demi-additionneur est un composant électronique qui prend deux bits en entrée (qu'il faut additionner) et en produit deux bits (le bit de somme somme et le bit de report carry).

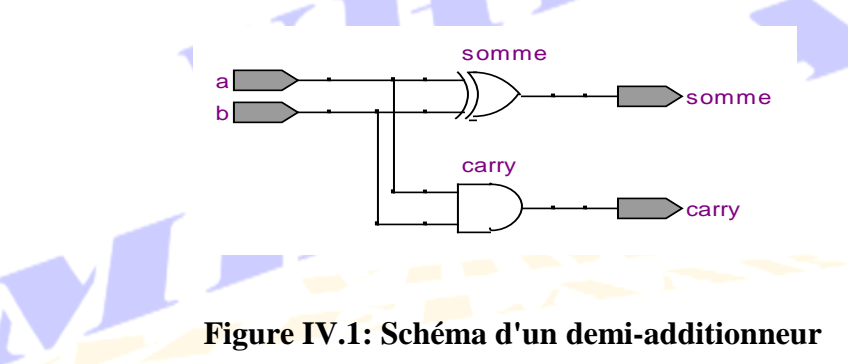

La paire entity/architecture qui le dévrivent se présentent comme suit:

```
library ieee; 
use ieee.std_logic_1164.all;
entity Half add is entity of the Half Adder.
  port(
     a, b : in std_logic;
     somme, carry : out std_logic
  ); 
end Half_add; 
architecture Flow of Half_add is -- architecture of the Half Adder
begin
  somme <= a xor b; example a somme <= a xor b;
  carry \leq a and b;
end Flow;
```

```
Exemple 2: multiplexer 4-1 with logic Gates
```
Un multiplexeur est un sélectionneur d'entrées: en fonction de la valeur placée sur les entrées de sélection, il choisit l'entrée de données à répercuter à la sortie. Ici, on implémente un multiplexeur 4-1 : il dispose de quatre entrées de données (E0, E1, E2, E3) , d'une entrée de sélection (à deux bits) **SEL** et d'une sortie **S**. La table de vérité de ce multiplexeur est donnée cidessous :

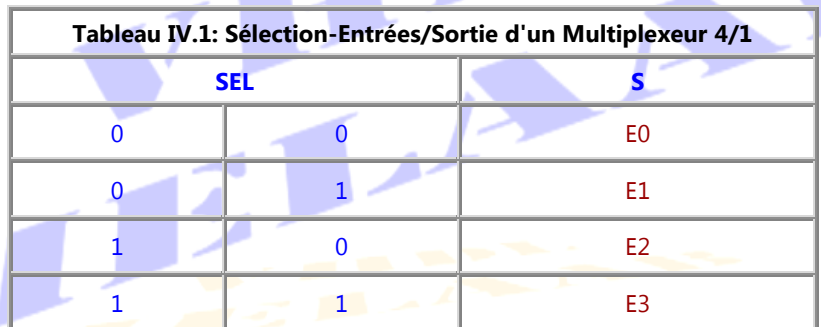

L'équation logique qui décrit le fonctionnement de ce multiplexeur est :

 $S = \overline{SEL(0)} \, \overline{SEL(1)} \, E0 + SEL(0) \, \overline{SEL(1)} \, E1 + \overline{SEL(0)} \, SEL(1) \, E2 + SEL(0) \, SEL(1) \, E3$ 

Cette équation est traduite telle quelle en code VHDL comme suit.

```
library ieee;
use ieee.std_logic_1164.all;
entity MUX is
   port(
      E0, E1, E2, E3 : in std_logic; 
      Sel : in std_logic_vector(1 downto 0);
      S : out std logic
   ); 
end MUX;
architecture Arch Flow of MUX is
begin
```
 $S \leq (not Sel(0)$  and not Sel(1) and E0) or (Sel(0) and not Sel(1) and E1) or

(not Sel(0) and Sel(1)and E2) or (Sel(0) and Sel(1) and E3); end Arch\_Flow;

Dont la synthèse produit le schéma ci-dessous.

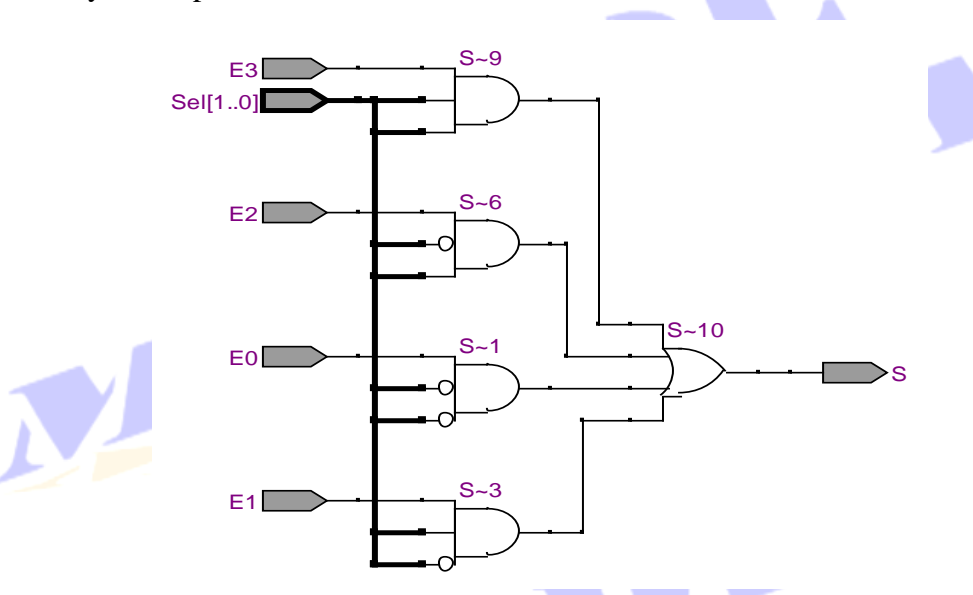

**Figure IV.2: Synthèse de la description en flow de données d'une architecture** Notez bien la traduction fidèle des équations dans ce circuit.

## **III. DESCRIPTION COMPORTEMENTAL OU EVENEMENTIELLE (BEHAVIORAL)**

Dans cette technique le process est la pièce maitresse. De manière très semblable à un langage de programmation informatique, on précise, dans un process**,** le fonctionnement voulu à l'aide d'une suite d'instructions de contrôles plus ou moins évoluées (conditions, boucles,  $etc.$ ).

On définit des process ainsi que leurs listes de sensibilité. Dès qu'un des paramètres de la liste de sensibilité change de valeur, le code est ré exécuté. C'est utile notamment en logique séquentielle, pour lancer le code à chaque coup de l'horloge.

A l'intérieur de ces process, on peut utiliser diverses constructions bien connues: le if-thenelse, le case is when, etc. Les premiers (les signaux) ne peuvent être déclarés dans un process alors que les seconds (les variables) le peuvent. On dispose également de plusieurs boucles, qui ne peuvent cependant manipuler que des variables.

En dehors d'un process, tout se produit de manière concurrente: deux process peuvent être exécutés simultanément. Par contre, à l'intérieur de celui ci, toutes les instructions sont exécutées de manière séquentielle mais les affectations des signaux ne sont faites qu'à la fin ou à la rencotre d'une instruction d'attente (wait).

Tout est bati donc autour d'un process, et il est tout naturel de s'intérésser tout particulièrement à cette outil.

### **III.1. LES PROCESSUS :** process

Un processus (process) est une séquence d'instructions séquentielles, c'est-à-dire exécutées dans l'ordre spécifié. La déclaration de processus délimite un domaine séquentiel de l'architecture dans laquelle la déclaration apparaît.

Un process peut apparaître n'importe où dans un corps d'architecture (après le mot-clé begin). Il peut être explicite, c'est-à-dire créé avec l'instruction process, ou implicite (instructions concurrentes).

S'il est explicite alors :

- Il est cyclique
- Il dispose d'une liste de signaux auxquels il est sensible: liste de sensibilité
- Sa durée de vie est égale au temps de simulation : il ne se termine jamais
- Il peut s'endormir par utilisation de l'instruction wait qui possède plusieurs formes. Le process s'exécute au moins une fois jusqu'à la rencontre de cette instruction, puis une fois validée la condition de réveil, l'exécution continue de façon séquentielle et cyclique (après la fin, le début).

Nous l'avons déjà signalé, il y a deux types de processus :

# **III.1.1. PROCESSUS IMPLICITE**

Toute phrase concurrente est un processus implicite avec un wait en implicite sur les signaux placés à droite de l'affectation.

#### **Exemples**

- L'affectation inconditionnelle d'un signal : S<=A+B
- $\mathcal{F}$  L'affectation conditionnelle d'un signal (équivalent d'un case) :
	- $S \leq A$  when select = 1 else B when select =  $2$  else "0000";

### **III.1.2. PROCESSUS EXPLICITE**

Un process explicite est un bloc séquentiel qui prend place obligatoirement dans le corps d'une architecture ;

 $\mathcal{P}$ 

La déclaration du process est contenue entre le mot clé process et le mot clé end process. Une étiquette (label) peut être attribuée à un process en vue d'une identification plus simple de celui ci dans le code source. Elle peut être répétée à la fin de la déclaration, après les motsclés end process.

Un process, comme l'architecture, comporte une zone déclarative et un corps. Trois syntaxes peuvent être utilisées pour la création d'un processus :

#### **Syntaxe 1**

Proc**:** process(sensitivity list)

Zone déclarative. La portée du contenu de cette zone est limitée au process lui-même c'est-à-dire que toutes les déclarations faites ici sont locales.

#### bigin

Corps : description séquentiel

end process Proc **;**

### où :

- **Proc** est une étiquette : optionnelle
- Les paramètres entre parenthèse sont appelés la liste de sensibilité (sensitivity list)

٠

#### **Syntaxe 2**

#### Proc **:** process

Zone déclarative.

#### bigin

Corps : description séquentiel

wait on liste des signaux **: but all the signal on the signal state on a**, b

 $\overline{\phantom{a}}$ 

×.

#### end process Proc **;**

où :

- **Proc**: est une étiquette : optionnelle
- Par rapport à la première syntaxe, la liste de sensibilité est positionnée ici devant l'instruction wait à la fin du process et elle joue le même rôle.
- Cette syntaxe est couramment employée

#### **Syntaxe 3**

```
Proc: process
       Zone déclarative.
bigin
       wait on liste des signaux ; \qquad \qquad \text{--} for example: wait on a, b
       Corps : description séquentiel
end process Proc ;
```
- Dans cette syntaxe, la liste de sensibilité est toujours placée devant l'instruction wait cependant l'instruction wait elle-même est placée tout à fait au début du process.
- La déclaration des signaux est interdite au sein d'un process. La déclaration des variables est cependant autorisée. Il s'agit bien des déclarations, l'utilisation est, cependant, autorisée pour les deux types.

Considérons le code VHDL ci-dessous, qui détermine le maximum et le minimum entre trois paramètres.

```
library ieee;
use ieee.std_logic_1164.all;
entity Main_Min_Max is
   port(
       a, b, c \therefore in integer range 0 to 255;
       Max, Min : out integer range 0 to 255
   );
end Main_Min_Max;
architecture Arch of Main_Min_Max is
   signal S_Min, S_Max : integer range 0 to 255
begin
   process(a, b, c)
   begin
       if (a>b) then
           S Max \leq = a;
       else
           S_Max \leq b;
       end if;
       if (S_Max>c) then
          Max \leq S Max;
       else
           Max \leq c;
       end if;
       if (a < b) thenS Min <= a;else
           S_MMin \leq b;
       end if;
       if (S_Min<c) then
           Min \leq S_MMin;
       else
           Min \leq = \lt;
       end if;
   end process ;
end Arch ;
```
La synthèse de ce code génère le circuit ci dessous. Les signaux internes S\_Min et S\_Max, sont traduits, par le synthétiseur, par deux blocs  $\overline{s}$  Min et  $\overline{s}$  Max, utilisés par celui-ci pour maintenir les résultats intermédiaires des signaux exactement comme le prévoi le programme.

La simulation reflète le comportement du circuit. Elle est opérée pour une durée de 10 secondes et le circuit se comporte bien comme prévu. Pour chaque tranche du temps (slice), les sorties Min et Max recoivent bien chacune la bonne valeur parmi les trois entrées a, b et c.

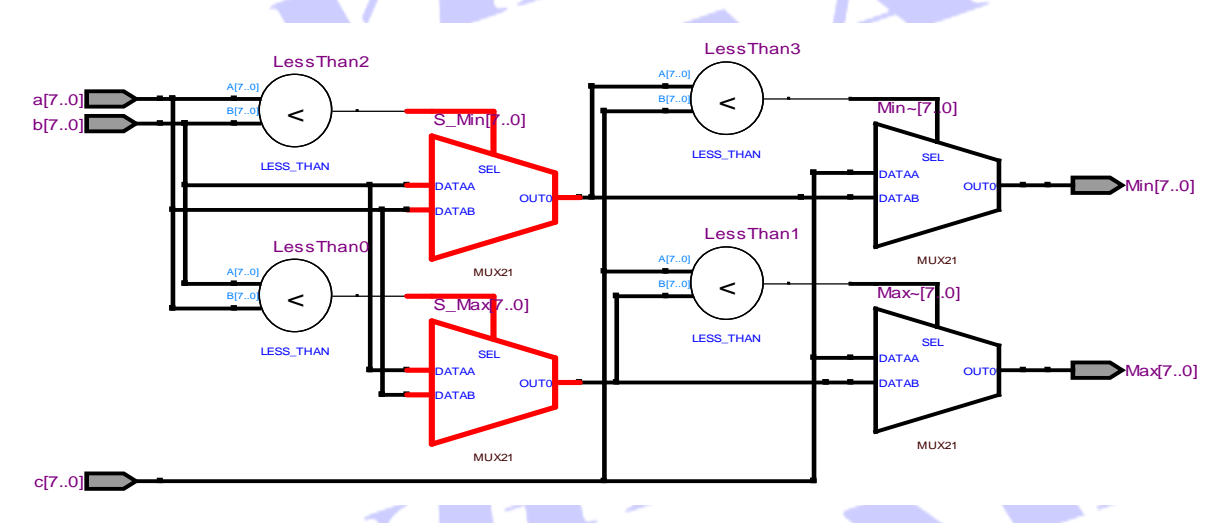

**Figure IV.3: Comportement de plusieurs signaux au sein d'un process**

|                | 0 ps      | 1.342 s | 2.684 s | 4.027 s | 5.369 s | 6.711 s | 8.053 s | 9.395 s |
|----------------|-----------|---------|---------|---------|---------|---------|---------|---------|
| Name           | 16.149 ns |         |         |         |         |         |         |         |
|                |           |         |         |         |         |         |         |         |
| E a            |           |         | 33      |         | 115     | 28      | 50      |         |
| ± b            |           |         |         |         |         |         |         |         |
| E <sub>c</sub> |           |         | -no     |         |         |         | 128     | 255     |
| El Max         | ю         |         | 33<br>" |         |         | zο      | 128     | 255     |
| F Mir          |           |         |         |         |         |         | 50      |         |
|                | _________ |         |         |         |         | _______ |         |         |

**Figure IV.4: Simulation du comportement de plusieurs signaux au sein d'un process**

La synthèse aurait conduit au même circuit avec le même comportement si au lieu des signaux on avait utilisé des variables. *Bien sûr ces variables doivent être déclarées dans la partie déclarative du process*.

### **III.1.2.1. COMPORTEMENT D'UN PROCESS**

La durée de vie d'un process est égale au temps de simulation: Un process est l'équivalent d'une boucle infinie que l'on peut interrompre (mettre en sommeil) puis redémarer (réveiller).

Le process est réveillé lorsque se produisent des évènements particuliers sur certains signaux: l'ensemble des ces signaux est appelé liste de sensibilité. Cette liste est placée, entre parenthèses, à la fin de l'entête du processus: *L'exécution d'un process n'a lieu qu'en cas de*  *changement d'état de l'un (ou de plusieurs) signal (aux) compris dans cette liste de sensibilité;*

- Lorsque la liste de sensibilité est manquante, le processus sera exécuté en continu. Dans ce cas, le process doit contenir une déclaration d'attente wait pour le suspendre et l'activer lorsque survient un événement ou une condition devient vraie.
- Lorsque la liste de sensibilité est présente, le processus ne peut pas contenir d'instruction d'attente wait.

#### **III.1.2.2. CORPS D'UN PROCESSUS EXPLICITE :** *instruction séquentielles*

Le corps d'un process est l'assemblage d'instructions séquentielles, c'est-à-dire qui s'exécute l'une après l'autre. Ces instructions peuvent être :

- $\bullet \quad \leq_{\tau} :=$  : assignation de signal ou de variable
- if ... then ... else ... : execution conditionnelle
- case … when … : execution sélective
- for ... loop ... : boucle for
- while ... loop ... : boucle while

Bien que ces instructions s'exécutent de façon séquentielle l'une apès l'autre, le comportement d'assignement est bien différent entre les signaux et les variables:

- Les variables sont instatanément assignées de leurs nouvelles valeurs : Si X et Y sont deux variables alors :
	- $X =$  expression d'assignement de X;
	- $Y =$  expression d'assignement de Y;
	- …..
	- X := nouvelle expression d'assignement de X;
	- Y := nouvelle expression d'assignement de Y;

Cette écriture est bien autorisée et se comporte exactement comme on s y attendait avec un langage de programmation classique tel le C, c'est-à-dire qu'à l'instant « t » la variable  $\times$  va prendre l'«expression d'assignement de X » et à l'instant suivant la varaible Y va prendre l'«expression d'assignement de Y ». Bien plus tard, la variable X va être mise à jour et prendra la «nouvelle expression d'assignement de X » et à l'instant suivant la varaible Y va également être mise à jour et prendra la «nouvelle expression d'assignement de Y ». A retenir donc que les variables sont assignée *immédiatement* mais qu'elles *ne sont pas visibles de l'extérieur du process;*

Voyons maintenant le comportement de ces assignements si au lieu des varaibles on a affaire à des signaux :

- Dans un ensemble d'assignements successives, à l'interieur du même process, la mise à jour des signaux n'est opéré qu'à la fin du process ou à la rencontre d'une instruction wait ;
- $\rightarrow$  Si plusieurs assignement concernent le même signal, c'est uniquement le dernier assignement qui sera considéré. C'est-à-dire dans l'exemple ci-dessus, si X et Y représentaient des signaux, se sont uniquement les deux derniers assignements, X <= nouvelle expression d'assignement de X et Y <= nouvelle expression d'assignement de Y; qui seront considérés. Les deux premiers assignements sont ignorés par le synthétiseur.

Les instructions de contrôle et de boucles, mentionnées ci-dessus, ont fait l'objet de développemets bien étendus dans les chapitres précédents. Maintenant alors qu'on s'intérèsse aux process, il est tout à fait ligitime de considérer de nouveau ces instructions pour batir nos process.

#### Exemple 1: Multiplexeur comportemental avec l'instruction if

On peut implémenter un multiplexeur à l'aide d'une série de if, une manière très commode de procéder pour tout ce qui vient de la programmation classique.

```
library ieee;
use ieee.std_logic_1164.all;
entity Mux is
   port(
       E0, E1 : in std_logic;
       E2, E3 : in std_logic;
       Sel : in std_logic_vector(1 downto 0);
       S : out std_logic
   ); 
end Mux;
architecture Arch of Mux is
begin
   process (E0, E1, E2, E3, Sel)
   begin
       if Sel="00" then
          S \leq E0;
       elsif Sel="01" then
          S \leq F1:
       elsif Sel="10" then
          S \leq E2;
       elsif SEL="11" then
          S \leq E3;
       else
          S < = | - |end if:
   end process; 
end Arch;
```
Exemple 2: behavioral Multiplexer with the instruction case

On peut y préférer un case pour des raisons de lisibilité.

```
library ieee;
use ieee.std_logic_1164.all;
   entity Mux is
       port(
          E0, E1, E2, E3 : in std_logic; 
          Sel : in std_logic_vector(1 downto 0)
          Output : out std logic
      ); 
   end Mux;
   architecture Arch of Mux is
   begin
       process (E0, E1, E2, E3, Sel)
       begin
          case Sel is
             when "00" = > Output \leq = E0;
             when "01" => Output \leq = E1;
             when "10" = > Output \le = E2:
             when "11" = > Output <= E3;
          end case; 
       end process; 
   end Arch;
```
# **III.1.2.3. PROCESSES AVEC UNE LISTE DE SENSIBILITE INCOMPLETE**

La majorité des synthétiseurs peuvent ne pas vérifier les listes de sensibilité des processus. Ces outils supposent que tous les signaux, du côté droit des assignations séquentielles de signaux, figurent dans la liste de sensibilité. Ce comportement est bien logique parceque la présence d'un signal dans le coté droit d'un opérateur d'assignement (**<=**) signifie une évaluation du coté droit et un assignement au coté gauche. Même si le signal qui figure dans la partie droite de l'opérateur **<=** ne fait pas partie de la liste de sensibilité du process, le bon sens dit que pour tout changement de ce signal il faut évaluer la partie droite est opérer un assignement au coté gauche, c'est-à-dire que le process doit opérer cette évaluation pour tout changement du signal en question, même si ce signal ne figure pas dans sa liste de sensibilité. Autrement dit le process devrait se comporté comme si le signal en question fait partie de sa liste de sensibilité. Ainsi, ces outils de synthèse vont interpréter les deux processus de l'exemple ci-dessous comme identiques.

```
library ieee;
use ieee.std_logic_1164.all;
entity Main_Min_Max is
   port(
     a, b, c : in std_logic_vector(3 downto 0);
     output : out std_logic_vector(3 downto 0)
```

```
library ieee;
use ieee.std_logic_1164.all;
entity Main_Min_Max is
 port(
   a, b, c : in <i>std_logic_vector</i>(3 down to 0);output : out std_logic_vector(3 downto 0)
```
); end Main\_Min\_Max; architecture arch of Main Min Max is begin Proc1: process (**a**, **b**, **c**) begin output  $\leq$  = a and b and c; end process Proc1; end arch; ); end Main\_Min\_Max; architecture arch of Main Min Max is begin Proc1:process (**a, b**) begin output  $\leq$  = a and b and c; end process Proc1; end arch;

Tous les outils de synthèse interpréteront le processus Proc1 comme une porte ET à 3 entrées, mais interpréteront également le processus Proc2 comme une porte ET à 3 entrées. La synthèse de l'un comme l'autre de ces deux codes donne le cirduit suivant :

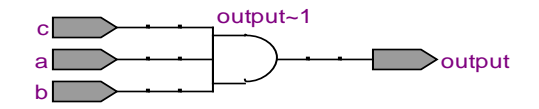

### **Figure IV.7: Synthèse de deux process avec deux listes de sensibilités**

### **III.1.2.4. LE FEEDBACK**

Une autre conséquence de la manière dont les affectations de signaux sont exécutées est que toute lecture d'un signal qui est déjà affecté (assigné) dans le même processs renvoie la valeur affectée au signal lors de l'exécution précédente du process.

- $\rightarrow$  Lire un signal et lui attribuer une valeur dans le même process équivaut à une retro action (feedback) :
	- Dans un processus combinatoire, la valeur précédente est une sortie de la logique combinatoire et la rétroaction est donc asynchrone ;
	- Dans un processus séquentiel, la valeur précédente est la valeur stockée dans un verrou ou un registre, de sorte que la rétroaction est synchrone.

L'exemple ci dessous présente un compteur à 4 bits. La lecture/écriture du signal cout, dans le process (count <= count + "0001"), cré un feedback qui ramène l'ancienne valeur mémorisée dans un latch (bascule) pour le calcul de la nouvelle valeur. Le circuit résultant fait bien apparaître cette notion de feedback.

```
library ieee; 
use ieee.std_logic_1164.all; 
use ieee.std_logic_unsigned.all ;
entity Feadback is
   port (
      Clk : in bit;
      Reset : in bit;
      Count : buffer std_logic_vector(3 downto 0)
```
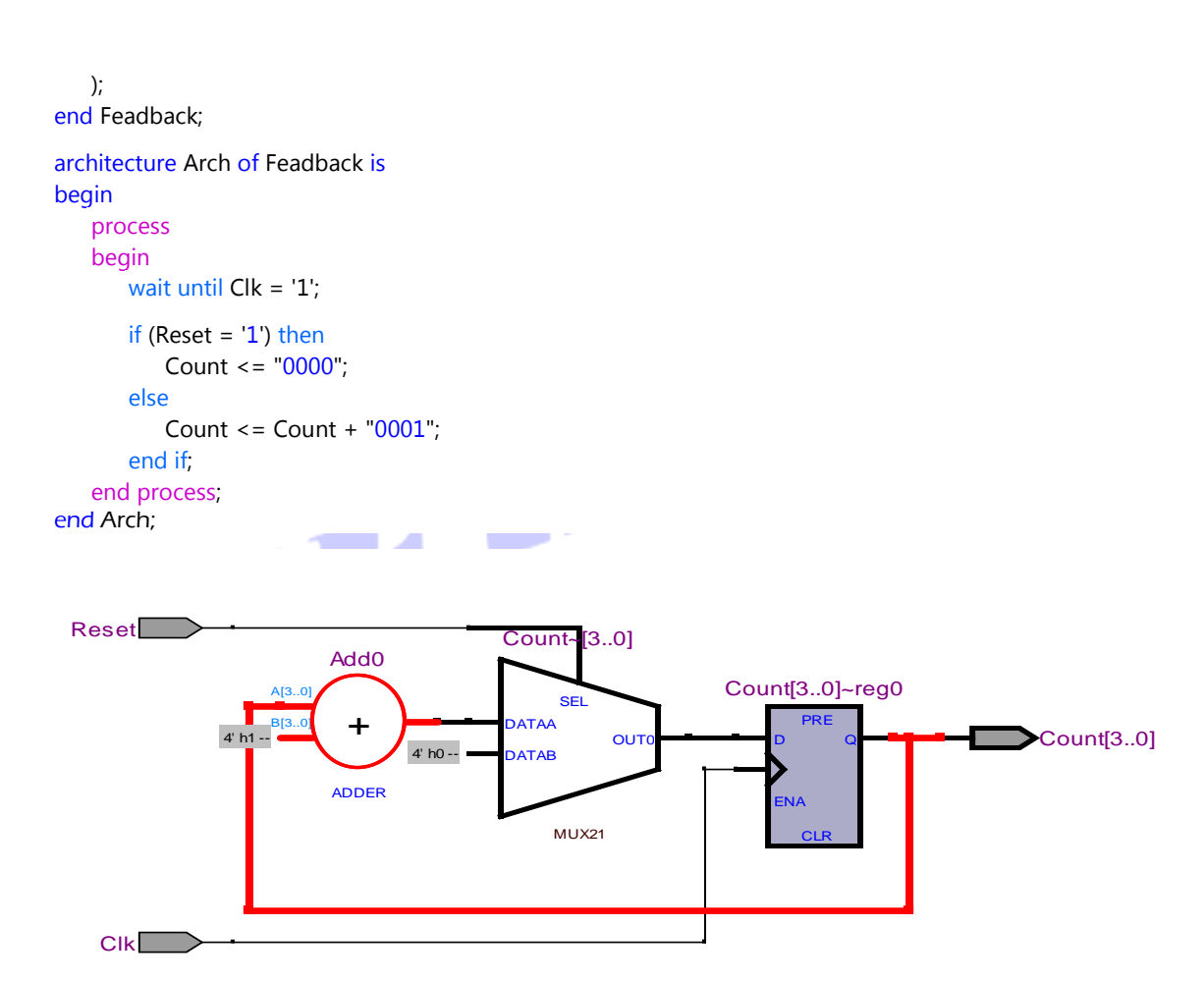

# **Figure IV.8: Synthèse d"un feedback**

# **III.2. PROCESSUS SYNCHRONE ET PROCESSUS ASYNCHRONE**

Si les instructions séquentielles d'un process sont synchronisées par un signal, on parle de process synchrone, sinon il s'agit d'un process asynchrone. Examinos les deux exemples suivants :

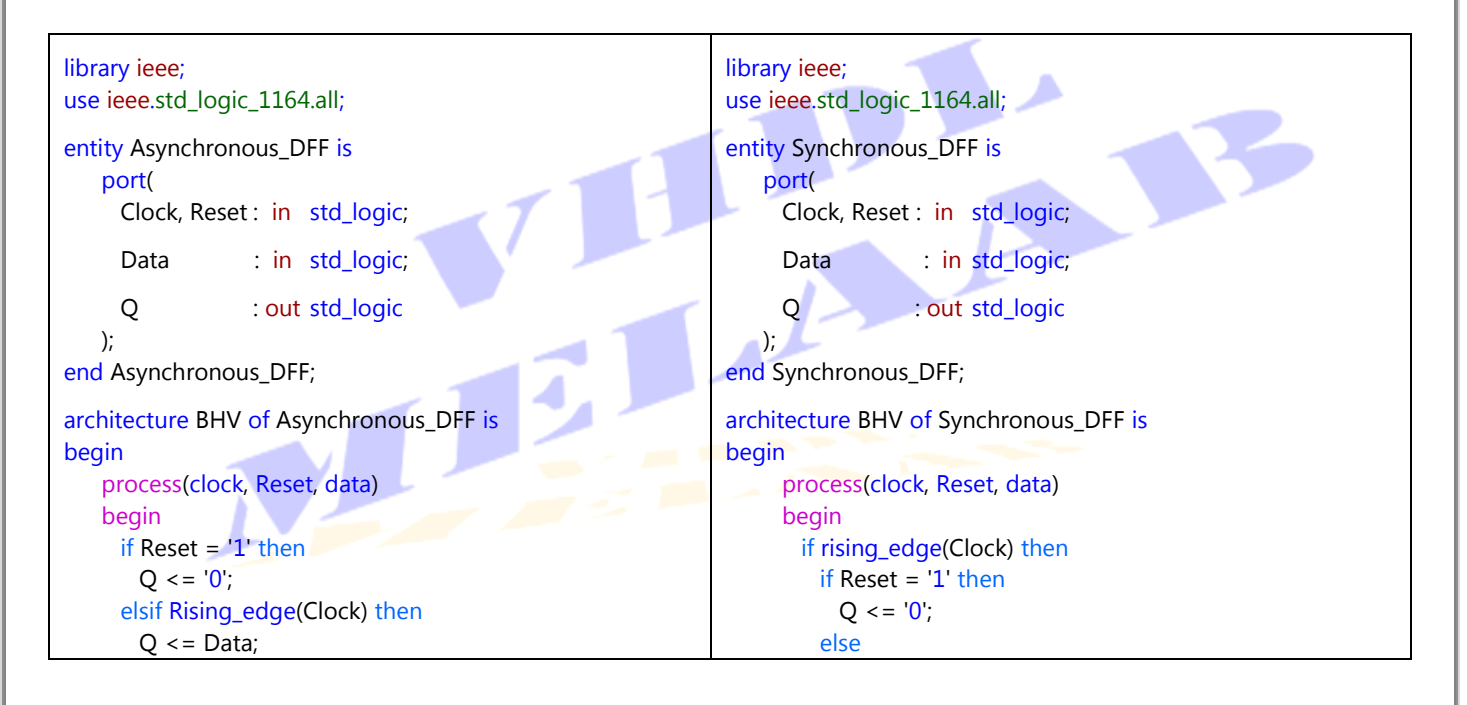

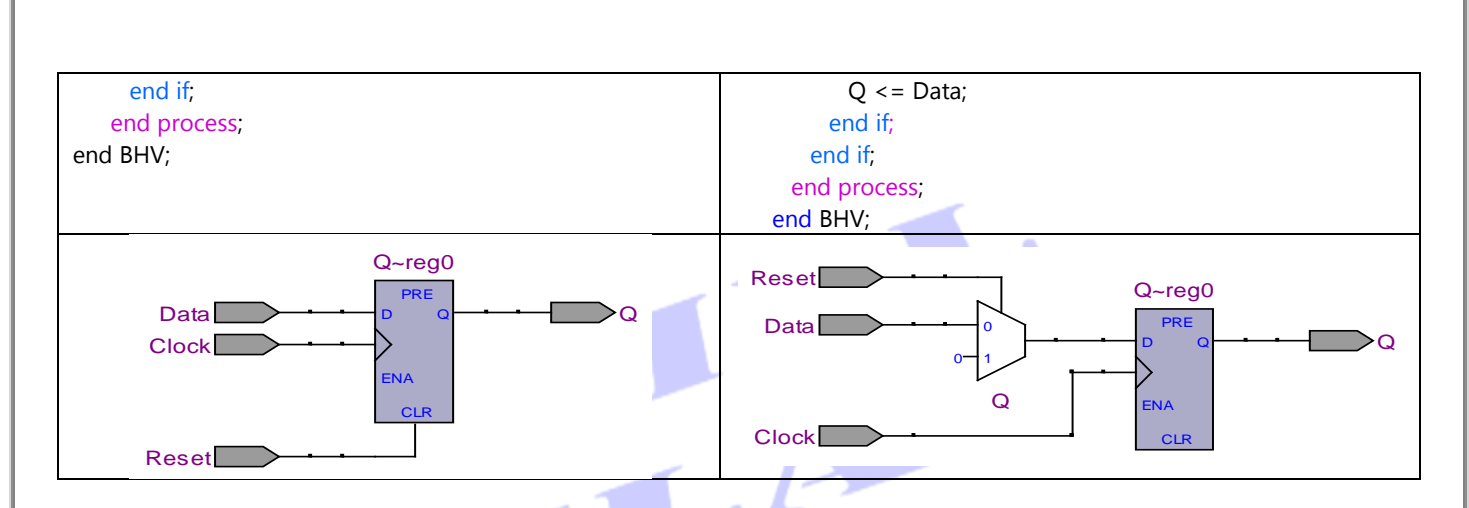

Dans l'exemple de gauche, la bascule D est remise à zéro indépendemment de la présence ou l'absence de l'horloge Clock, on parle d'une remise à zéro asynchrone. Dans l'exemple de droite par contre, la remise à zéro de la bascule est conditionnée par la présence d'un front montant de l'horloge Clock, on parle alors de remise à zéro synchrone.

### **III.3. L'INSTRUCTION WAIT**

Au lieu d'une liste de sensibilité, un processus peut contenir une instruction wait. L'utilisation de cette instruction a deux raisons:

- **1.** Suspendre l'exécution d'un process;
- **2.** Spécifier une condition qui déterminera l'activation du process suspendu.

Théoriqment, sans wait ou sans liste de sensibilité, un process se boucle indéfiniment, mais pratiquement tous les synthétiseurs refusent un process sans liste de sensibilté ou sans instruction wait et une erreur de compilation est générée en conséquence.

Lorsqu'une instruction wait est rencontrée, le processus, dans lequel apparaît cette instruction, est suspendu. Lorsque la condition spécifiée dans l'instruction wait est remplie, le processus reprend, et ses instructions sont exécutées jusqu'à ce qu'une autre instruction wait soit rencontrée.

Le langage VHDL autorise plusieurs instructions wait dans un processus.

 $\mathcal{S}$  Si un processus contient une instruction wait, il ne peut pas contenir de liste de sensibilité. Les deux processus ci-dessous sont exactement equivalents: Le premier, contenant une instruction d'attente explicite wait, est équivalent au deuxième, qui contient une liste de sensibilité.

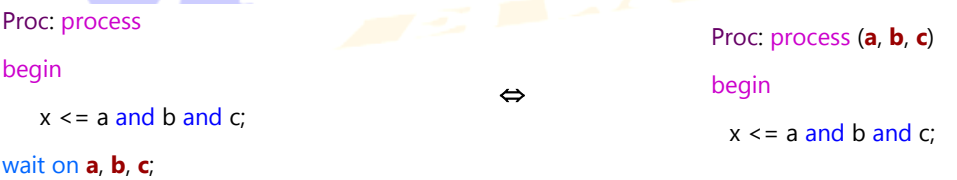

# end process Proc; end process Proc; Il existe trois syntaxes différentes autour de wait. **III.3.1. L'INSTRUCTION** wait on Équivalent à une liste de sensibilité. **Syntaxe** Proc: process begin **A** -- Sequential statements wait on liste de signaux; end process Proc; **Exemple** Proc: process Proc: process (**a,b,c**) begin begin  $\Leftrightarrow$ -- Sequential statements -- Sequential statements end process Proc; wait on **a,b,c**; E end process Proc; **III.3.2. L'INSTRUCTION** wait until **Syntaxe** Proc: process begin wait until expression; Instructions séquentielles; end process Proc; L'instruction wait until suspend le process jusqu'à ce que l'évaluation de expression devienne

vraie, par le changement d'un ou plusieurs des signaux cités dans celle ci.

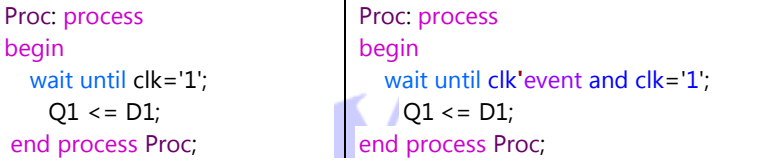

### Proc: process

begin wait until not clk**'**stable and clk='1';  $|Q1 \leq D1$ ; end process Proc;

# **III.3.3.** L'INSTRUCTION wait for

### **Syntaxe**

proc: process

#### begin

Instructions séquentielles;

wait for durée;

Instructions séquentielles;

end process proc;

Où « durée » spécifie la durée maximale pendant laquelle le process reste suspendu.

- L'instruction wait for n'est jamais synthétisable. Cependant, elle est toujours très utile pour les TestBench.
- $\approx$  wait for doit être suivie d'un certain temps, par exemple 10 ns.

#### **Exemple**

Proc: process

#### begin

```
EN_1 <= '0;
   EN_2 <= '1;
   wait for 10 ns; 
   EN 1 \leq 1';
   EN 2 \leq 5 '0';
   wait for 10 ns;
   EN 1 \leq 0;
   wait; 
end process Proc;
```
Il est possible de combiner plusieurs conditions dans l'expression de l'instruction wait. Dans l'exemple ci dessous, le processus "Proc" sera activé lorsque l'un des signaux a ou b changera, mais uniquement lorsque la valeur du signal Clk est "1".

```
proc: process
begin
   wait on a, b until Clk = 1;
    ...
```

```
end process proc;
```
 L'instruction wait est interdite à l'intérieur d'une fonction (une fonction rend un résultat *immédiat*, donc pas d'attente).

### **IV. DESCRIPTION STRUCTUREL: INTERCONNEXION DE COMPOSANTS**

Dans cette technique, on décrit le circuit comme une série de boîtes noires, déjà décrites, pour former un circuit plus complexe : Chacune des ces boites noires est un composants;

Cette manière de procéder permet de créer des structures hiérarchiques: Au lieu de développer des programmes VHDL complexes, il est plus intéressant de découper toute l'architecture en un ensemble de petites structures (components) et combiner ces composants pour remonter vers la structure plus complexe.

Selon qu'on fasse ou non appel aux package, deux techniques sont possibles pour manipuler les composants dans un développement VHDL. Manipuler signifie que l'objet component concerné par la manipulation existe déjà, avant de parler manipulation voyons donc d'abord comment créer ces composants pour leur donner existance.

### **IV.1. CREATION DES COMPOSANTS**

Par définition, un composant est aussi un système logique (un sous-système); à ce titre, il doit aussi être décrit par un couple entity/architecture dans lequel sont défini ses entrées/sorties et son comportement. La création d'un composant n'est donc autre que le développement de la paire Entity/Architecture qui le décrit, selon la syntaxe suivante :

### **Syntaxe**

entity entity\_Identifier generic (generic list); Port(port list); end entity\_Identifier; architecture architecture\_Identifier of entity\_Identifier is begin Instructions concurrentes; end architecture\_Identifier;

Laissons de coté, pour le moment, le terme generic et concentrons-nous sur la création des composants sans ce terme. Considérons l'exemple simple de la création d'un additionneur complet (Full Adder) selon le schéma ci-dessous.

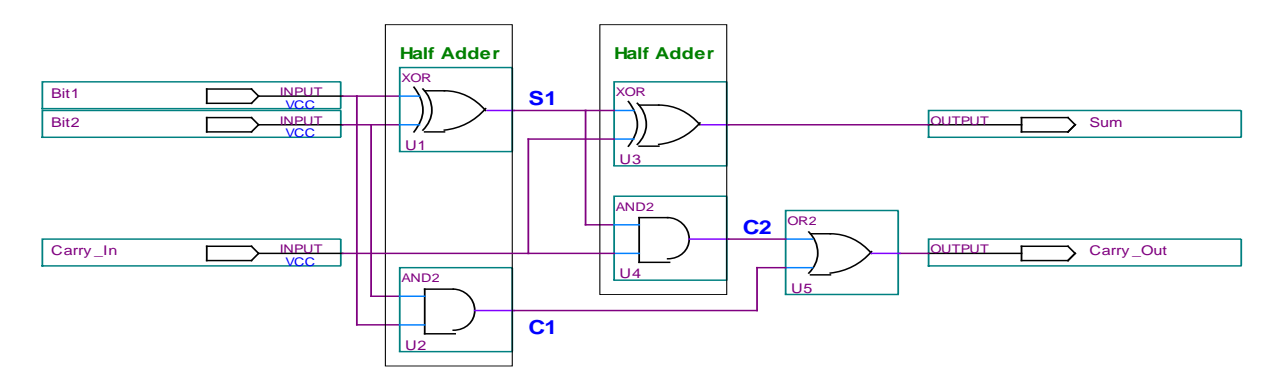

### **Figure IV.9: Composition d'un Full Adder à partir de Half Adder**

La paire des portes (xor, and) constitue ce qu'on appelle un Demi Additionneur (Half Adder). Un Full Adder est donc composé de l'assemblage de deux Half Adder et d'une porte or. Nous nous proposons de créer un Full Adder en se servant du Half Adder comme composant de base. Développons d'abort la paire Entity/Architecture de ce dernier:

```
library ieee;
use ieee.std_logic_1164.all;
entity Half_Adder
   port (
       Bit1 : in std_logic;
       Bit2 : in std_logic;
       Sum : out std_logic
       Carry : out std_logic
   );
end;
architecture Arc of Half_Adder is
begin
   Sum <= Bit1 xor Bit2;
   Carry \leq Bit1 and Bit2;
end Arc;
```
La paire Entity/Architecture du composant Half\_Adder est maintenant disponible, revenons maintenant aux technique de manipulations de ce copmposant. Il existe deux techniques pour opérer cette manipulation, selon qu'on fasse ou non appel aux package. Dans le paragraphe suivant, il sera question de la manipulation de composants sans se servir du package, leur manipulation en servant de celui ci sera considérée ultérieurement, au paragraphe dédier au package.

### **IV.2. MANIPULATION DES COMPOSANTS SANS UTILISATION DU PACAKGE**

On vient de le signaler, le package fera l'objet d'une description bien détaillée dans un paragraphe dédié. Laissons de coté cet outil et considérons la manipulation de composants sans celui-ci.

Un programme Master, au nom de Master, se sert de composants selon la syntaxe suivante:

```
Syntaxe
entity Master is
     port(déclarations des entrées sorties de la structure Master) ;
end entity ;
architecture Arch of Master is
     -- Déclarations des composants;
     Autres declarations;
begin
     …….
     Instructions concurrentes;
     …….
     -- Instantiations des composants;
     …….
     Instructions concurrentes;
```
end Arch;

La manipulation (l'utilisation) d'un composant se fait donc en deux étapes:

## **IV.2.1. DECLARATIONS DES COMPOSANTS**

La déclaration d'un composant est portée dans la partie déclarative de l'architecture selon la syntaxe suivante:

#### **Syntaxe**

```
component component_Identifier is
      generic(generic_list) ;
      Port(port_list) ;
   end component ;
   Dans le cas de notre Half Adder, cela donnerai :
component Half_Adder is
   port (
```

```
Bit1 : in std_logic;
      Bit2 : in std_logic; 
      Sum : out std_logic
      Carry : out std_logic
   );
end component;
```
Chaque composant qui sera utilisé nécessite d'abord une déclaration dans la partie déclarative de l'architecture qui l'utilise.

# **IV.2.2. INSTANCIATIONS DES COMPOSANTS**

Les composants sont maintenant crées et déclarés ci dessus), il est maintenant question de les utiliser. Pour utiliser un composant il faut une copie (une instance) de celui-ci. Une fois le composant déclaré, il est possible de faire autant d'instances (copies) qu'il en faille. Cette instance s'opère selon la syntaxe suivante :

#### **Syntaxe**

Label: Component Identifier port map (liste des signaux réels);

- Chaque instance d'un composant doit posséder une étiquette.
- Le mot clé port map sert à faire la correspondance (mapping) entre les signaux formels du composant (signaux de son port), et les signaux réels de l'entity qui l'utilise. Chaque signal dans la liste du port du composant (nom formel) doit être connecté à un signal de l'entity ou de l'architecture qui l'utilise (nom réel). Ces associations peuvent être implicites ou explicites:

Appliquons les directives des deux paragraphes précédents à notre Full Adder, on aura le code suivant:

```
library ieee;
use ieee.std_logic_1164.all;
entity Full_Adder is
   port(
      Bit1 : in std_logic;
      Bit2 : in std_logic;
      Carry_In : in std_logic;
      Sum : out std_logic;
      Carry_Out : out std_logic
   );
end fulladd;
architecture Arc of Full_Adder is
   component Half_Adder
      port (
          Bit1 : in std_logic;
          Bit2 : in std_logic; 
          Sum : out std_logic
          Carry : out std_logic
      );
   end component;
   signal S1, C1, C2 : std_logic;
```
#### begin

```
U1: Half_Adder port map(Bit1, Bit2, S1, C1); --- First Instanciation of the Half Adder:
U2: Half_Adder port map(S1, Carry_In, Sum, C2); -- Second Instanciation of the Half Adder:
Carry_Out \leq = C1 or C2;
```
#### end Arc;

Ces deux étapes, déclaration et instanciation, supposent bien sûr que le couple antity/architecture, qui décrit le comportement de chaque composant, existe quelque part. Ce quelque part désigne l'endroit où sont sauvegardés ces couples. Deux possiblités sont offertes :

#### **IV.2.3. COMPOSANTS INTEGRES AVEC LE PROGRAMME QUI LES UTILISE**

Ici toutes les paires Entity/Architecture de tous les composants font partie intégrante du programme qui les utilise (Master). Le code résultant est sauvegardé dans un fichier unique avec l'extention **« vhd »**. Pour expliciter les choses reprenons l'exemple de notre Full Adder. Si le fichier résultant est nomé Full\_Adder.vhd par exemple, il aura la forme suivante:

```
library ieee;
use ieee.std_logic_1164.all;
entity Full Adder is
   port(
      Bit1 : in std logic; -- First bit to add
      Bit2 : in std_logic; -- Second bit to add
      Carry_In : in std_logic; entitled the Carry input from previous stage
      Sum : out std_logic; example the sum control of the sum
      Carry_Out : out std_logic example and the Carry result from addition
   );
end fulladd;
architecture Arc of Full_Adder is
                              Tara
                                       Contract
   component Half_Adder -- Half Adder declaration
      port (
         Bit1 : in std_logic;
         Bit2 : in std_logic; 
         Sum : out std_logic
         Carry : out std_logic
      );
   end component;
   signal S1, C1, C2 : std_logic;
begin
   U1: Half_Adder port map(Bit1, Bit2, S1, C1);
   U2: Half_Adder port map(S1, Carry_In, Sum, C2);
   Carry_Out \leq = C1 or C2;
end Arc;
library ieee;
use ieee.std_logic_1164.all;
entity Half_Adder
   port (
      Bit1 : in std_logic;
      Bit2 : in std_logic;
      Sum : out std_logic
      Carry : out std_logic
  );
end;
architecture Arc of Half_Adder is
begin
   Sum <= Bit1 xor Bit2;
   Carry \leq Bit1 and Bit2;
end Arc;
```
### **IV.2.4.COMPOSANTS SEPARES DU PROGRAMME QUI LES UTILISE**

Dans cette configuration, les paires Entity/Architecture de tous les composants sont sauvegardées dans un fichier à part entière et la paire Entity/Architecture qui les utilise dans un autre fichier. Ceci donnera naissance donc à deux fichiers avec l'extention **vhd**:

- Un fichier, au nom de My\_Components.vhd, par exemple, qui rassemble toutes les paires Entity/Architecture de tous les composants: Dans le cas de notre Full Adder, ce fichier contient uniquement la paire Entity/Architecture de notre composant unique Half Adder; et
- Un fichier, au nom de Full\_Adder.vhd par exemple, qui contient la paire entity/architecture Master qui utilise ces composants.

```
Dans le cas de notre Full Adder ces deux fichiers ont l'allure suivante :
--File Full_Adder.vhd
library ieee;
use ieee.std_logic_1164.all;
entity Full_Adder is
   port(
      Bit1, Bit2 : in std_logic; -- Two bits to add
      Carry_In : in std_logic; -- Carry input from previous stage
      Sum : out std_logic; -- The sum
      Carry_Out : out std_logic -- Carry results from addition
   );
end Full_Adder;
architecture Arc of Full_Adder is
   component Half_Adder 
      port(
         Bit1, Bit2 : in std_logic; 
         Sum, Carry : out std_logic
      );
   end component;
   signal S1, C1, C2 : std_logic;
begin
   U1: Half_Adder port map(Bit1, Bit2, S1, C1);
   U2: Half_Adder port map(Bit2 => Carry_In, carry => C2, Bit1 => S1, Sum => Sum);
   Carry_Out \leq = C1 or C2;
end Arc ;
                                                                                     \blacksquare-- File My_Components.vhd
library ieee;
use ieee.std_logic_1164.all;
entity Half_Adder is
   port(
      Bit1, Bit2 : in std_logic;
      Sum, Carry : out std_logic
   );
end Half_Adder;
architecture arc of Half_Adder is
begin
```

```
Sum \leq Bit1 xor Bit2;
   Carry \leq Bit1 and Bit2;
end arc;
```
 $\epsilon$  Ces deux fichiers doivent être assemblés avant la compilation du projet tout entier.

## **IV.3. LA GENERICITE :** generic

Un generic est un paramètre dont la valeur peut être modifiée à toute instanciation. Cette modification est propagée à tous les niveaux où ce generic est utilisé. Ca permet de créer des codes flexibles et ainsi créer des structures paramétrisables et adaptables aux différents développements.

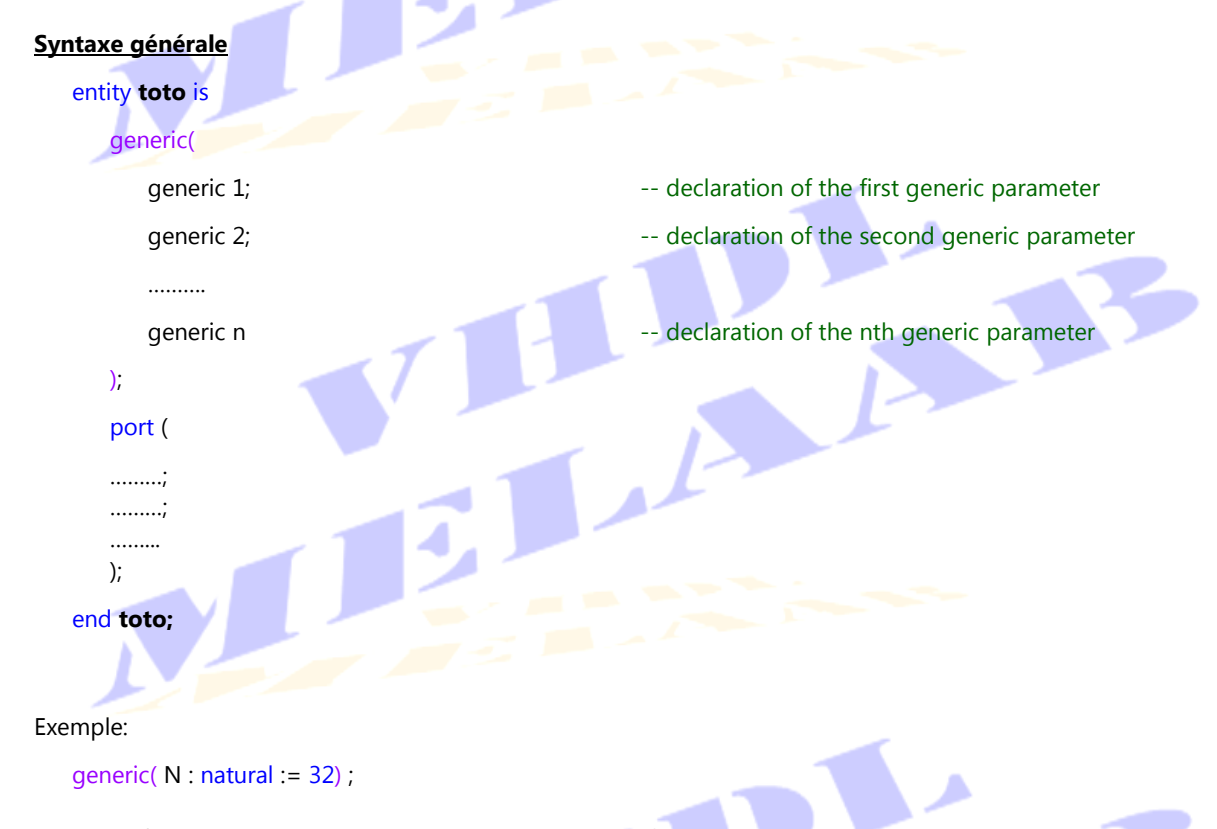

# **IV.3.1. OU PEUT-ON UTILISER LA GENERICITE ?**

La généricité est à utiliser exclusivement dans l'entity, et plus précisement avant la déclaration des ports de celle ci.

Une instance d'entity generic a un generic map déclarée avant le port map

# **IV.3.2. UTILISATION D'UNE ENTITE GENERIQUE**

Pour mieu expliciter les choses, considérons un Multiplexeur dont la largeur des données est variablee. La difficulté réside dans le fait que cette largeur est un paramètre qui entre dans la configuration des ports de l'entity, et qu'il n'est donc pas possible, à priori, de définir ce port puisque ce nombre est varaible.

La solution, pour décrire cette entity, consiste alors à créer un paramètre generic et l'utiliser pour parmétrer les ports de l'entity. Puisque ce paramètre generic est introduit avant la création des ports, il devient aussitôt valable pour la création de ceux-ci. Ainsi, tout les ports de l'entity se trouve automatiquement reconfigurer en fonction de ce paramètres.

Dans notre exemple, le Multiplexeur dispose de quatre entrées et une sortie, toutes à largeur variable et dépendant du paramètre generic Data\_Width, fixé par défaut à 8. Au moment de l'appl de cettte entity, si Data\_Width s'est vu attribué explicitement une valeur, c'est celle-ci qui sera considérée dans la définition des largeurs des entrées/sortie du port de cette entity, si au moment de l'appel ce paramètre n'est pas spécifié explicitement, la valeur par défaut, égale à 8, est considérée et les entrées/sortie du port de cette entity sont développés en conséquence. On a ainsi crée un Multiplexeur flexible juste par l'introduction du paramètre generic Data Width.

Le programme VHDL qui traduit cette idée est donnée ci dessous.

```
library ieee;
use ieee.std_logic_1164.all;
entity Mux_generic is
   generic(
       Data_Width : positive := 8
   );
   port(
      Input1 : in std_logic_vector(Data_Width downto 0);
       Input2 : in std_logic_vector(Data_Width downto 0);
       Input3 : in std logic vector(Data Width downto 0);
       Input4 : in std_logic_vector(Data_Width downto 0);
       Sel : in std_logic_vector(1 downto 0);
       Output: out std_logic_vector(Data_Width downto 0)
   );
end Demux generic ;
architecture Arc of Demux_generic is
begin
   process(Sel, Input1, Input2, Input3, Input4) is
   begin
       case Sel is
          when "00" => Output <= Input1;
          when "01" => Output <= Input2;
          when "10" => Output <= Input3;
          when "11" = > Output <= Input4;
           when others \Rightarrow Output \leq (others \Rightarrow 'X');
       end case;
   end process;
end Arc;
```
 Le parameter generic Data\_Width est utilisé pour configurer le port de l'entity, c'est-à-dire pour fixer la largeur des entrées/sortie. L'appel de cette entity, en tant que component, avec des valeurs différentes pour le paramètre generic Data\_Width entraine la création de multiplexeur à largeurs de données différentes.

# **IV.4. LA DUPLICATION DE COMPOSANTS**

#### **IV.4.1. L'INSTRUCTION** generate

Le generic permet de rendre modulable le port d'une entity. Il est utilisé pour créer des entity qui s'adaptent automatiquement à différentes configuration. Qu'en est-il si on veut dupliquer cette entity un certain nombre de fois? A ce niveau, la réponse est par utilisation de la syntaxe:

Label: Component Identifier

generic map (paramètres du generic)

port map (paramètres du port);

Qui permet de créer la structure (component) au nom Component Identifier le nombre de fois (la dupliquer) dont elle est exécutée. Chaque duplication est une instance de cette structure. Malheureusement cette solution, si simple, n'est plus pratique si le nombre de duplications est important. Imaginez que cette duplication est égale à quelque centaine, même avec une opération de copie/coller, dupliquer tout ce nombre serait peu pratique et donnerai des programmes pour le moins trops longs et déficile à suivre. VHDL offre la solution à ce problème: Il s'agit de l'instruction generate. Elle est généralement utilisée pour instancier (dupliquer) des entity un nombre de fois selon les syntaxes suivantes :

#### Syntaxe 1

Label1: for Index in Start\_Index to End\_Index generate Label2: Component Identifier generic map (paramètres du generic) port map (paramètres du port); end generate Label1;

#### Syntaxe 2

Label1: if(Boolean statement) generate Label2: Component Identifier generic map (paramètres du generic) port map (paramètres du port); end generate Label1;

Où :

Label1: est une etiquette obligatoire pour la génération ; Label2: est une étiquette obligatoire pour l'instanciation index : est l'indice de la boucle

Start\_Index : la valeur de départ de l'index

End\_Index : la valeur de fin de l'index

Dans la première syntaxe, le composant, au nom de Component\_Identifier, est dupliqué (End\_Index - Start\_Index +1) fois.

Dans la seconde syntaxe, la duplication du composant est opérée une seule fois, si une condition (Boolean statement) est remplie.